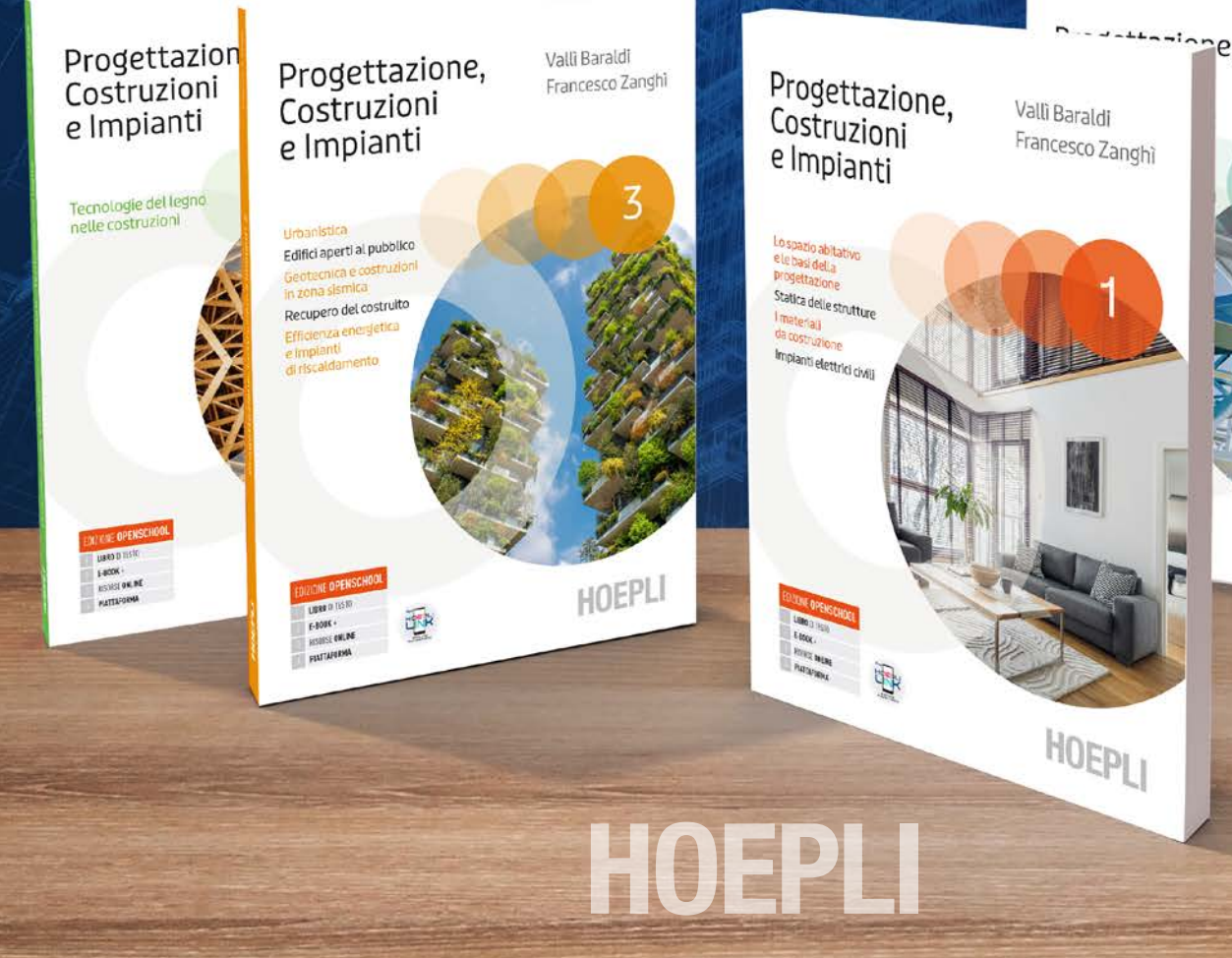

## Progettazione, Costruzioni e Impianti

#### **Caratteristiche del progetto**

- **• Autori di grande esperienza** che hanno adeguato i contenuti della materia alle **attuali necessità didattiche**.
- Fascicolo rivolto all'opzione **Tecnologie del legno nelle costruzioni**.
- **• Unità sintetiche ma rigorose**, alla portata degli studenti.

### Vallì Baraldi Francesco Zanghì

Valli Baraldi Francesco Zanghì

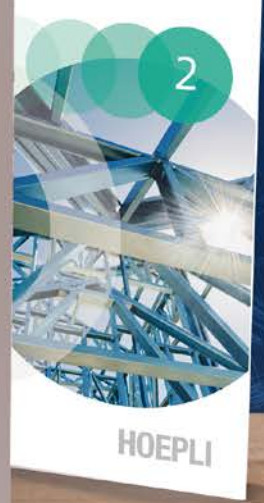

### CASA EDITRICE LIBRARIA ULRICO HOEPLI S.P.A.

Direzione, Amministrazione, Redazione via Hoepli 5 - 20121 Milano tel. +39 02 86487.1 fax +39 02 8052886 hoepli@hoepli.it

Ufficio Propaganda Scolastica via Mameli 13 - 20129 Milano tel. +39 02 733142 fax +39 02 7382084 propaganda.scolastica@hoepli.it

Per ogni informazione il propagandista Hoepli è a disposizione: https://www.hoeplieditore.it/rete-propaganda-scolastica

**Volume 1**

Spazio abitativo e basi della progettazione Statica delle strutture Materiali da costruzione Impianti elettrici civili 978-88-203-9617-6 pp. 552, € 35,90

# $\begin{array}{|c|c|c|}\hline \text{min} & \text{min} \\ \hline \text{min} & \text{min} \end{array}$ HOEPL

Progettazione,

Costruzioni

e Impianti

Valii Baraldi

#### **Volume 2**

Tipologie residenziali Tecnica delle strutture in cemento armato e in acciaio Impianti idraulici civili 978-88-203-9618-3 pp. 528, € 35,90

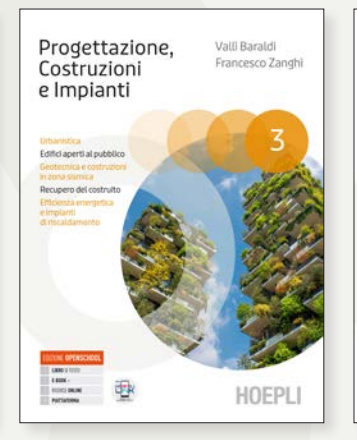

#### **Volume 3**

Urbanistica Edifici aperti al pubblico Geotecnica e costruzioni in zona sismica Recupero del costruito Efficienza energetica e impianti di riscaldamento 978-88-360-0756-1 pp. 552, € 35,90

**Tecnologie del legno nelle costruzioni** 978-88-360-0758-5

Progettazione.

Costruzioni

e Impianti

 $\begin{tabular}{|c|c|} \hline & 1890 & 21111 \\ \hline 1896 & & \\ 1896 & & \\ 11201 & 2838 \\ \hline & 31201 & 3848 \\ \hline & 3673 & 3984 \\ \hline \end{tabular}$ 

Valli Baraldi

Francesco Zangl

HOEPI

pp. 168, € 16,90

**Volume 1 + Tecnologie del legno nelle costruzioni** - 978-88-360-0917-6 - pp. 744 complessive, € 39,90

## Progettazione, Costruzioni e Impianti

### Vallì Baraldi Francesco Zanghì

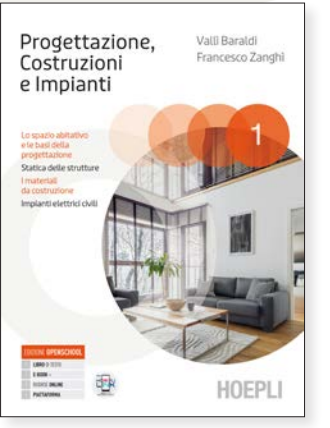

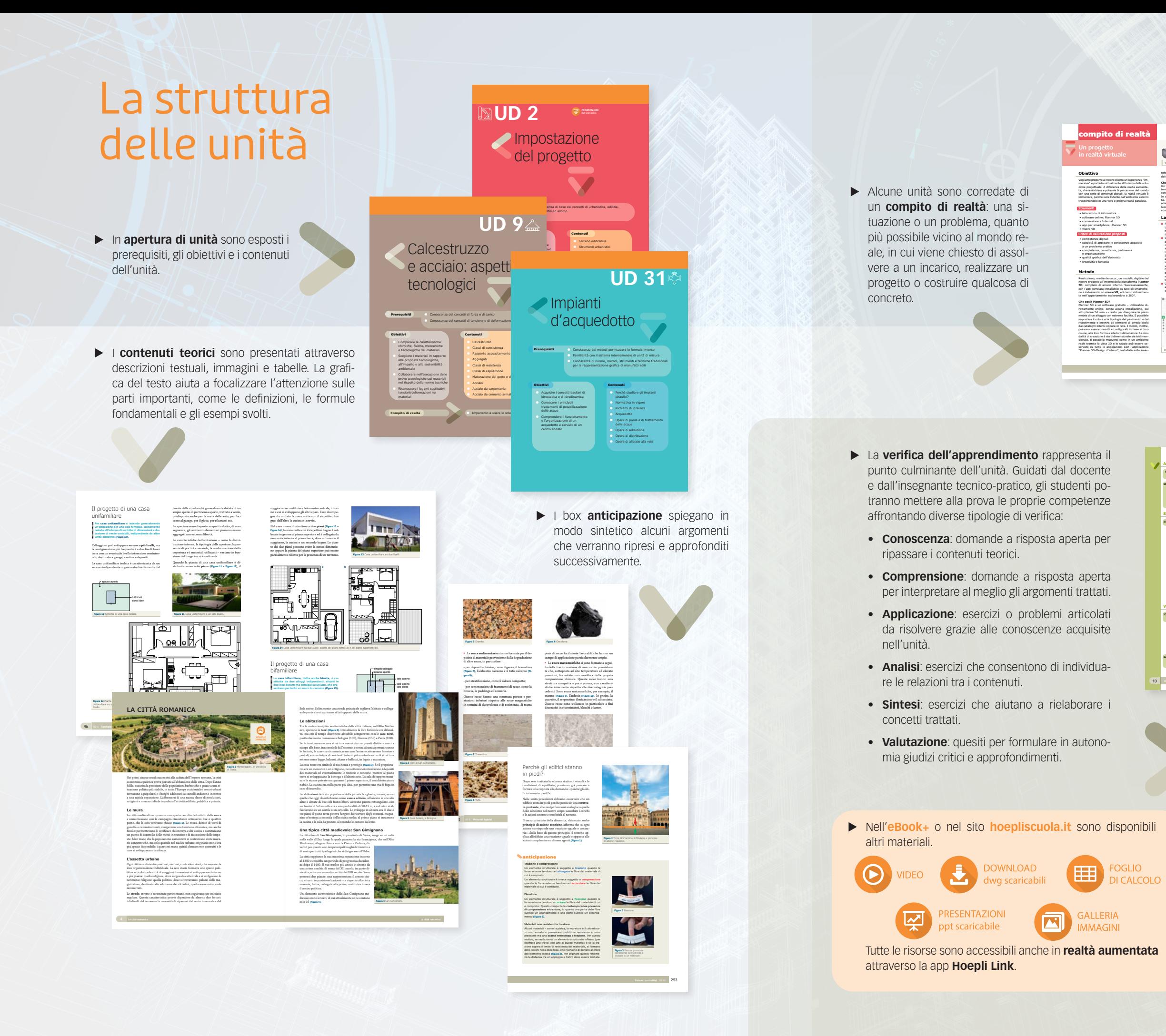

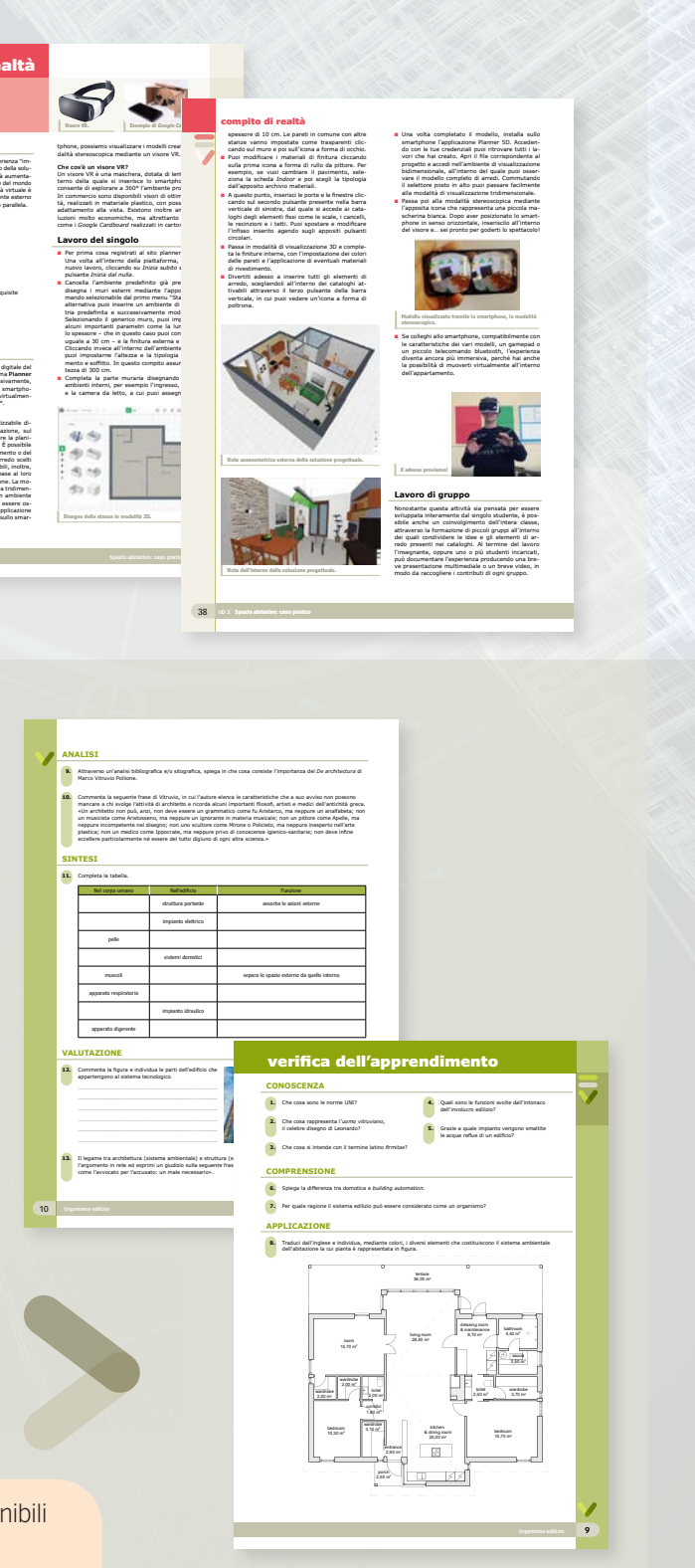